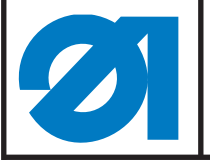

## **Konfiguration Handscanner 9835 400017 Configuring the Scanner 9835 400017**

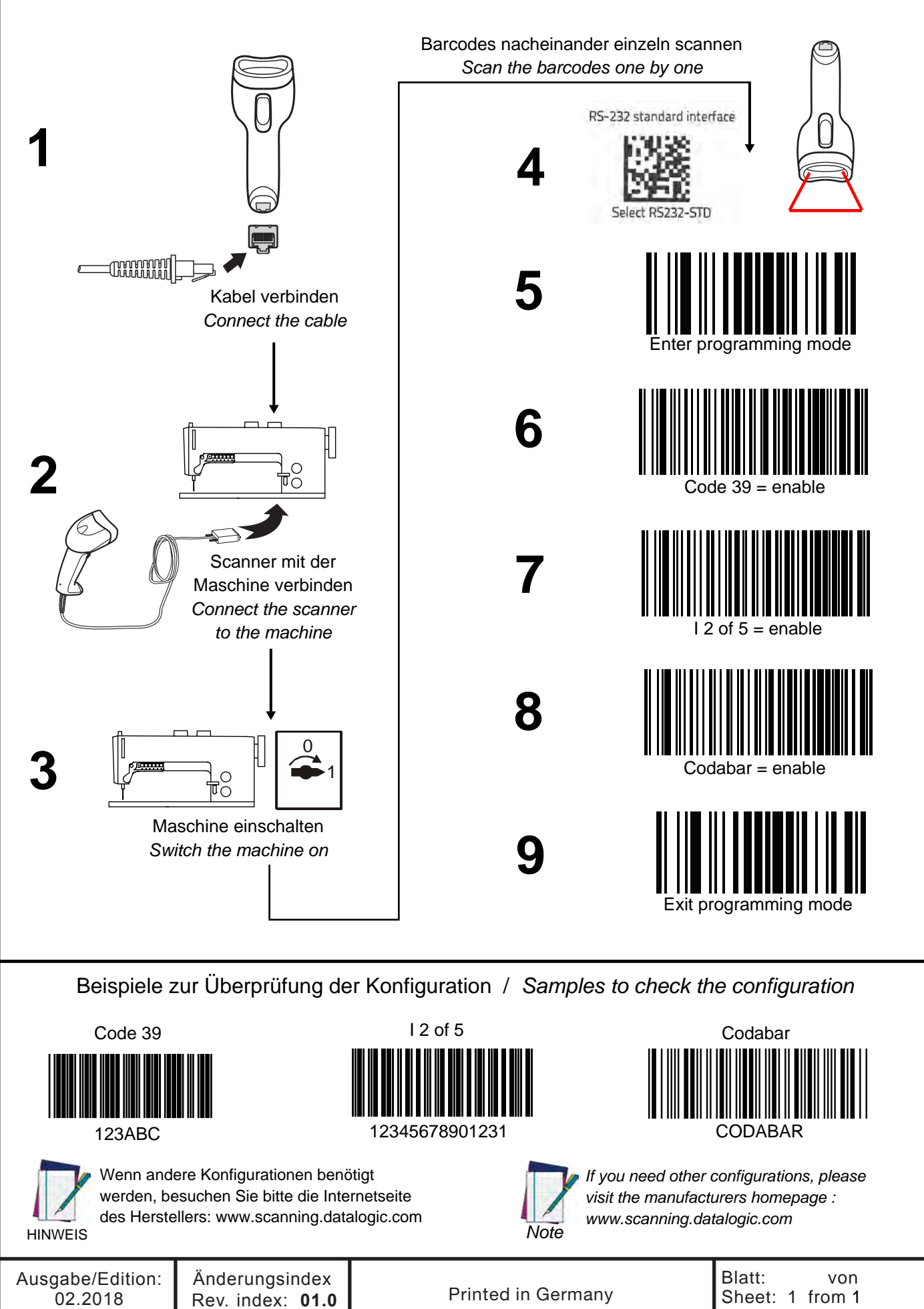